#### **CS 105"Tour of the Black Holes of Computing"**

### **File Systems**

**Topics**

- ✁**Design criteria**
- ✁**History of file systems**
- ✁**Berkeley Fast File System**
- ✁**Effect of file systems on programs**

# **File Systems: Disk Organization**

**A disk is a sequence of 4096-byte sectors or blocks** ■ Can only read or write in block-sized units

**First comes boot block and partition table**

**Partition table divides the rest of disk into partitions**

- ✁**May appear to operating system as logical "disks"**
- ✁**Useful for multiple OSes, etc.**
- ✁**Otherwise bad idea; hangover from earlier days**

**File system: partition structured to hold files (of data)**

- ✁**May aggregate blocks into segments or clusters**
- **Typical size: 8K–128M bytes**
- **Increases efficiency by reducing overhead**
- **But may waste space if files are small**

 $-$  CS 105

HMC CS

HMC CS  $\frac{3}{2}$ 

# **Disk Geometry**

– 3 –

**Disks consist of stacked platters, each with two surfacesEach surface consists of concentric rings called tracksEach track consists of sectors separated by gaps**

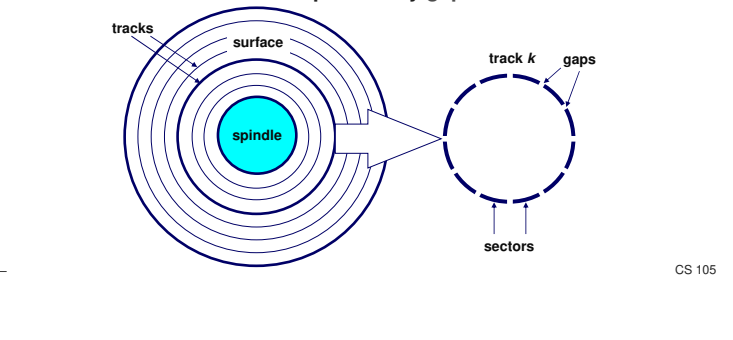

#### **Disk Geometry(Muliple-Platter View)**

**Aligned tracks form a cylinder (this view is outdated but useful)**

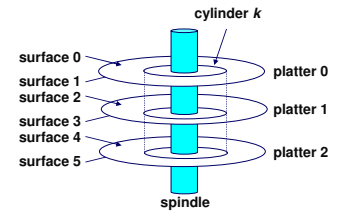

– 4 –

– 2 –

HMC CS,

 $\mathcal{O}(\frac{1}{\epsilon},\frac{1}{\epsilon})$ 

 $-$  CS 105

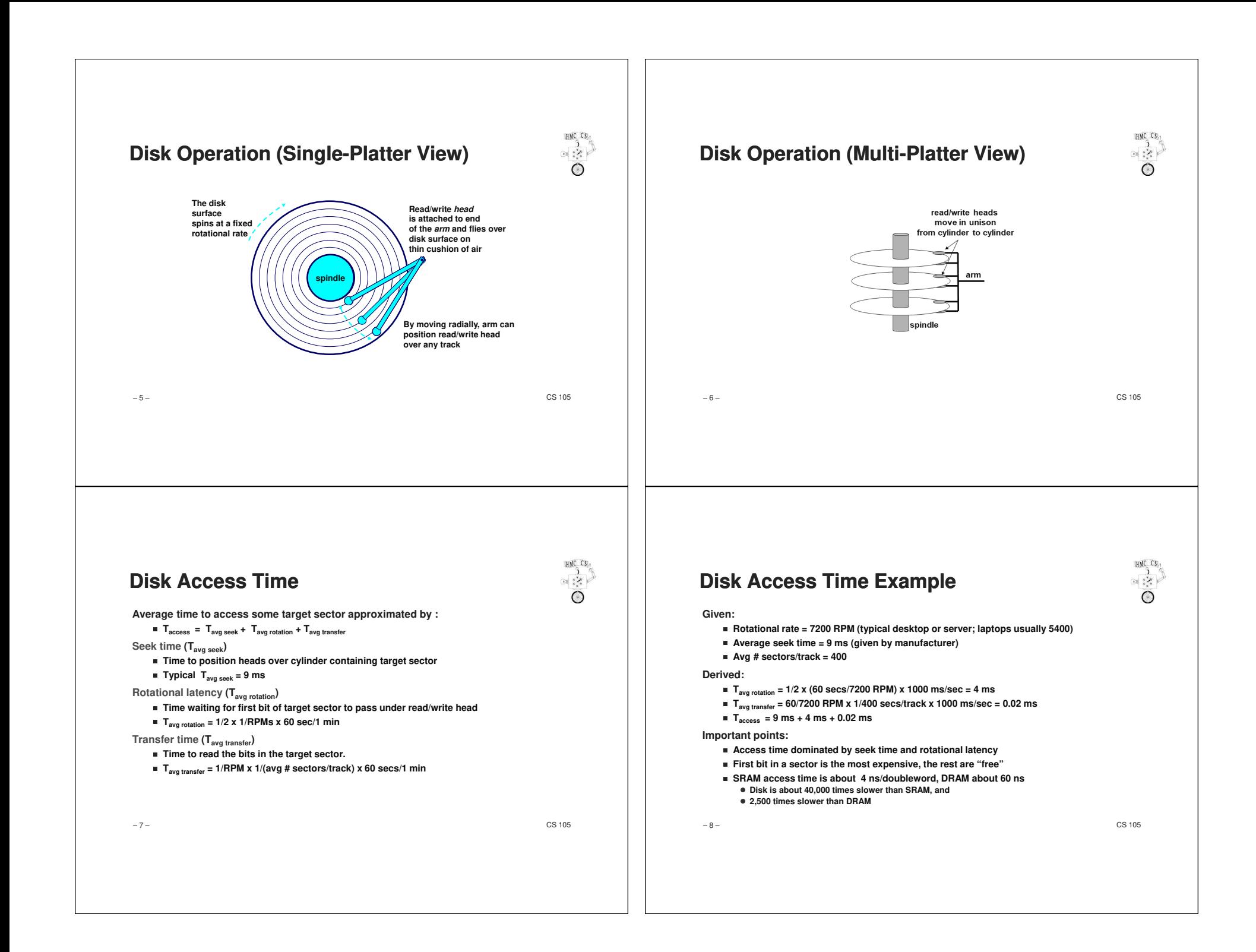

# **Logical Disk Blocks**

- **Modern disks present a simpler abstract view of the complex sector geometry:**
	- Set of available sectors is modeled as a sequence of b-sized logical blocks (0, 1, 2, **...)**

**Mapping between logical blocks and actual (physical) sectors**

- Maintained by hardware/firmware device called *disk controller* (partly on **motherboard, mostly in disk itself)**
- ✁**Converts requests for logical blocks into (surface,track,sector) triples**

**Allows controller to set aside spare blocks & cylinders**

- ✁**Automatically substituted for "bad" blocks**
- **Accounts for (some of) the difference between** "formatted capacity" and "maximum **capacity"**

– 9 –

 $-$  CS 105

HMC CS

HMC CS  $\overrightarrow{a}$ 

## **Block Access**

**Design Problems**

**Disks can only read and write complete sectors (blocks)**

- Not possible to work with individual bytes (or words or...)
- ✁**File system data structures are usually smaller than a block**
- ✁**OS must pack structures together to create a block**

**Disk treats all data as uninterpreted bytes (one block at a time)**

- ✁**OS must read block into (byte) buffer and then convert into meaningful data structures**
- ✁**Conversion process is called serialization (for write) and deserialization**■ OS carefully arranges for this to happen by simple C type-casting
- **Requirement of working in units of blocks affects file system design**✁**Writing (e.g.) a new file name inherently rewrites other data in same block**
	- ✁**But block writes are atomic can update multiple values at once**

– 10 –

 $-$  CS 105

### **Aside: Solid-State Disks**

**They aren't disks! But for backwards compatibility they pretend to be…**

**SSDs are divided into erase blocks made up of pages**

- ✁**Typical page: 4K-8K bytes**
- ✁**Typical erase block: 128K-512K**

**Can only change bits from 1 to 0 when writing**

- ✁**Erase sets entire block to all 1's**
- ✁**Erase is slow**
- ✁**Can only erase 10<sup>4</sup> to 10<sup>6</sup> times**
- ✁**Must pre-plan erases and manage wear-out**

**Net result:**

- ✁**Reads are fast (and almost truly random-access)**
- ✁**Writes are 100X slower (and have weird side effects)**
- ✁**Flash Translation Layer (FTL) tries to hide all this from OS**

– 11 – $-$  CS 105

– 12 – $-$  CS 105 **So, disks have mechanical delays (and SSDs have their own strange behaviors)Fundamental problem in file-system design: how to hide (or at least minimize) these delays?Side problems also critical:** ✁**Making things reliable (in face of software and hardware failures) People frown on losing data** ✁**Organizing data (e.g., in directories or databases) Not finding stuff is almost as bad as losing it** ■ **Enforcing security System should only share what you want to share**

HMC CS:

# **Typical Similarities Among File Systems**

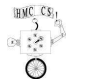

**A (secondary) boot recordA top-level directorySupport for hierarchical directoriesManagement of free and used spaceMetadata about files (e.g., date & time last modified)Protection and security**

– 14 –

 $-$  CS 105

HMC CS

 $\frac{1}{2}$ 

#### **Case Study: Berkeley Fast File System (FFS)**

 **First public Unix (Unix V7) introduced many important concepts in Unix File System (UFS)**

- ✁**I-nodes**
- ✁**Indirect blocks**

✁**Unix directory structure and permissions system**

**UFS was simple, elegant, and slow**

**Berkeley initiated project to solve the slowness**

**Many modern file systems are direct or indirect descendants of FFS**

✁**In particular, EXT2 through EXT4**

– 16 –

 $-$  CS 105

# **Typical Differences Between File Systems**

**Naming conventions: case, length, special symbolsFile size and placementSpeedError recoveryMetadata detailsSupport for "special" files and pseudo-filesSnapshot support**

– 15 –

#### $-$  CS 105

HMC CS:

HMC CS,

 $\overrightarrow{z}$ 

### **FFS Headers**

**Boot block: first few sectors**

✁**Typically all of cylinder 0 is reserved for boot blocks, partition tables, etc.**

**Superblock: file system parameters, including**

- ✁**Size of partition (note that this is dangerously redundant)**
- ✁**Location of root directory**
- ✁**Block size**

**Cylinder groups, each including**

- ✁**Data blocks**
- ✁**List of inodes**
- ✁**Bitmap of used blocks and fragments in the group**
- ✁**Replica of superblock (not always at start of group)**

– 17 –

 $-$  CS 105

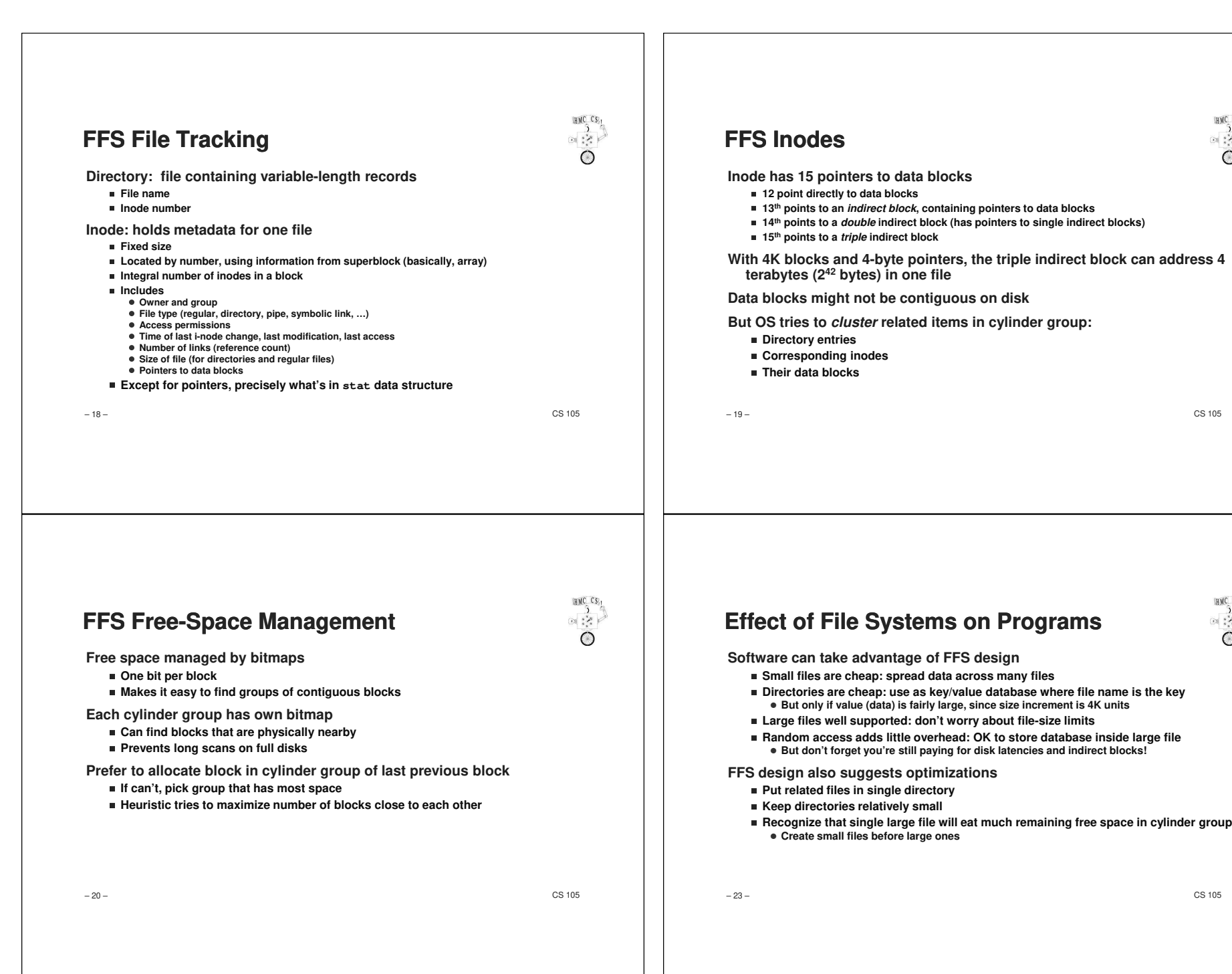

HMC CS:

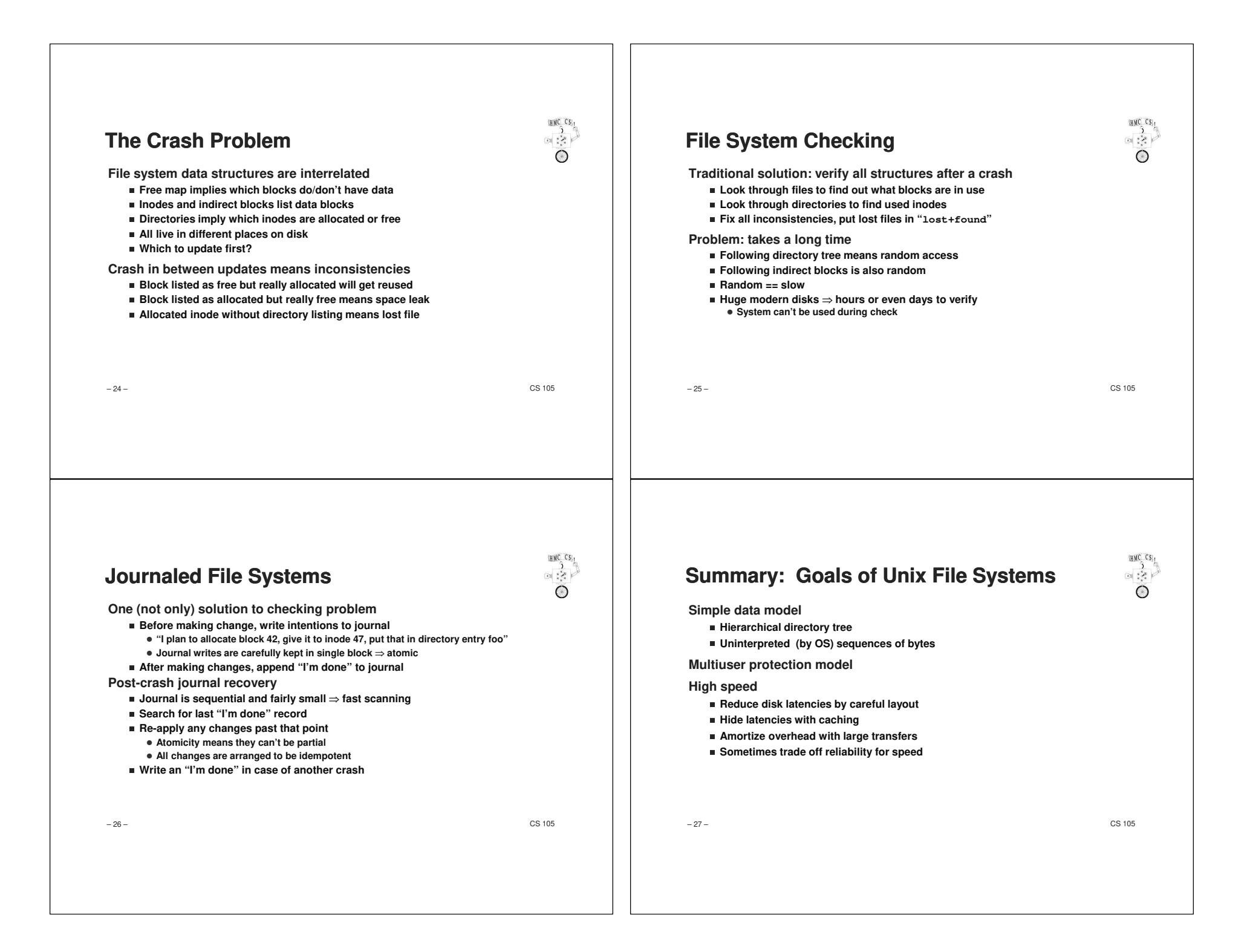

# **Making Disks Bigger and Faster**

**Problem: Disks have limited size, but want to store lots of data**

**Problem: Want to be able to read all that data really fast**

**Solution: Just attach more than one disk to the computer**

✁**Amount of data scales with number of disks**

 ✁**Can read from multiple drives simultaneously, so bandwidth roughly scales tooProblem: Disks fail**

#### ✁**Failure equates to lost data**

For maximum bandwidth on one file, need to spread it across disks

**Failure of one drive means parts of many files are lost**

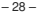

 $-$  CS 105

 $HMC$   $CS$ <sub>1</sub>

**RAID**

**Insight: Disks fail completely (e.g., motor dies or electronics emit smoke)**

**Idea: Keep a parity drive**

- ✁**Stores XOR of data on all other drives**
- ✁**If parity drive fails, obviously easy to reconstruct**
- ✁**Less obvious: if drive N fails, its contents are just XOR of all other drives with the the parity drive**
- ✁**Allows any failed drive to be reconstructed!**

**Making it work is a bit trickier**

- ✁**Read performance is good (if files spread across drives)**
- ✁**Write performance drops (must write true data and update parity drive)**
- ✁**Cost goes up (extra drive)**
- ✁**Reconstruction is slow**
- ✁**Can't handle multiple failures**

– 29 –

 $-$  CS 105

HMC CS,